**Enterprise Resource Planning (ERP): Komplexe betriebswirtschaftliche Anwendungs- und Informationssysteme am Beispiel von SAP R/3**

#### **9. Allg. Einführung in die Konzepte von ERP-Systemen und von SAP R/3**

- 10. Datenmodellierung und –verwaltung
- 11. Datenbanks chnittstellen und -zugriff
- 12. Transaktionsverwaltung

# **Kap. 9 Einführung in ERP-Systeme**

- **9.1Was ist Standardsoftware?**
- **9.2 Grobarchitektur und Eigenschaften von ERP-Systemen**
- **9.3 Einführung in SAP R/3**

## **9.1 Was ist Standardsoftware?**

#### **Vorüberlegung:**

**Idee: Die Welt wird einmal modelliert und das Ergebnis (das Weltschema) wird in einer (grossen) Datenbank gespeichert. Zusätzlich wird die Funktionalität der Welt (basierend auf dem Weltschema) implementiert.**  Anwender kaufen das Weltschema, also alle Objekte, Beziehungen, **Methoden. Sie identifizieren den für sie relevanten Anteil, passen ihn für ihre Belange an und bevölkern diesen Anteil mit Daten als Instanzen des Teilschemas.** 

**Schemaänderungen erfordern kontinuierliche Anpassungen durch den Hersteller des Weltschemas ...**

#### **Ist das Weltschema realistisch? Frage bleibt offen!**

**Jedoch: Modellie rung von Branchen, wic htigen Anwendungsbereichen, z.B. betriebliche Anwendungen. Jeder Betrieb braucht Buchhaltung, Personalführung, Lohnabrechnung, usw. …**

**Dies war offensichtlich eine sehr erfolgreiche Idee!** 

### **Standardsoftware**

**Im Mittelpunkt von Teil I (IS-Infrastruktur) stand das Ziel, die Laufzeitumgebung eines Informationssystems nicht selbst zu bauen, sondern anwendungsunabhängige Middleware zu diesem Zweck zu verwenden.** 

**Nun wird diese Idee auch auf die eigentliche Anwendungslogik ausgedehnt (Datenmodell, Funktionalität, etc.). Gegenstand der Systemumgebung is t jetzt nicht mehr nur das Laufzeitsystem für die Anwendungen, sondern auch die Anwendung selbst. Die "Entwic kler" müssen lediglich die benötigte Funktionalität a uswählen und an die eigenen Bedürfnisse anpassen (Deployment im Grossen).**

#### **Standardsoftware bedeutet hier**

**Software, die für einen anonymen Markt entwickelt wurde. Diese Software ist zwar immer noch Domänen-spezifisch**  (z.B. für betriebswirtschaftliche Anwendungen), folgt aber trotzdem der Idee **des Weltschemas, d.h. ist so generisch, dass sie an die unterschiedlichsten Anforderungen angepasst werden kann.** 

### **Betriebswirtschaftliche Standard-Software**

#### $\Box$ **Betriebswirtschaftliche Anwendungen**

- •**Häufig wiederkehrende Abläufe, weitestgehend unternehmensneutral**
- • **Wesentliche Bereiche (nach einer unabhängigen Studie der Butler-Group)**
	- **Finanzverwaltung**
	- **Herstellung**
	- **Controlling**
	- **Planung**
	- **Verkauf**
	- **Personalverwaltung**
- $\Box$  **Mögliche Alternativen:** 
	- •**Das Rad jeweils neu erfinden**
	- •**Auf Standardsoftware zurückgreifen**

**Andere Bezeichnung: ERP = Enterprise Resource Planning**

## **ERP System vs. Individuallösung**

#### **Problemstellung**

- **C. Lever von der Firma Competence Ltd. möchte ein Informationssystem zur Büromaterialverwaltung einsetzen**
- **Anforderungen**
	- –**Lagerbestandsverwaltung**
	- –**Automatisierung von Bestellvorgängen**

#### **Alternativen**

**…**

–

- **Individuallösung (eigenes IS entwickeln)**
- **ERP-Lösung (z.B. SAP R/3)**

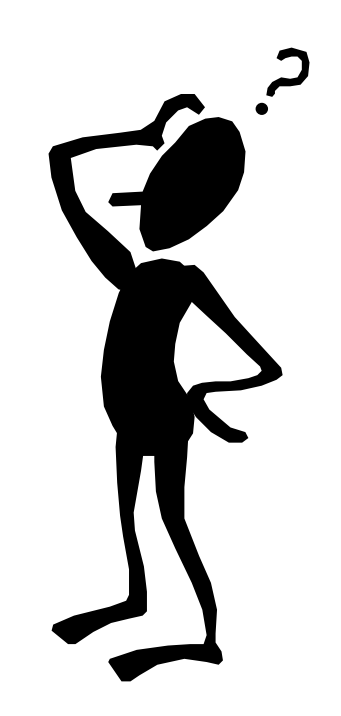

## **Individuallösung …**

#### **C. Lever kauft**

- Modellierungswerkzeug
- Datenbanksystem
- GUI-Builder

•

…

• Laufzeitumgebung für seine Anwendungen

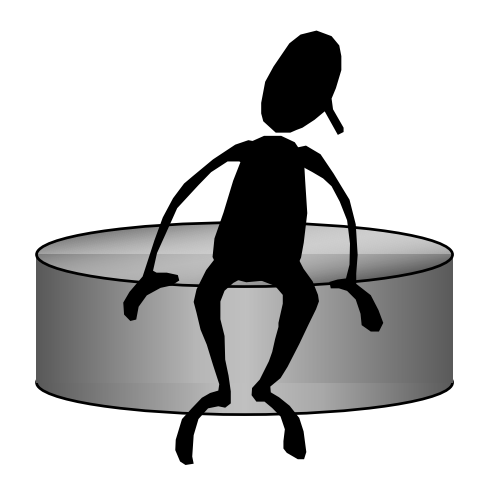

#### **Was erhält er davon für die Materialverwaltung ?**

• Zunächst nichts!

## **… Individuallösung**

#### **Was muss C. Lever noch tun ?**

- Informationsmodellierung
- Export in Datenbankschema
- Implementierung aller
	- Funktionen
	- Prozesse

•

...

• Oberflächenprogrammierung

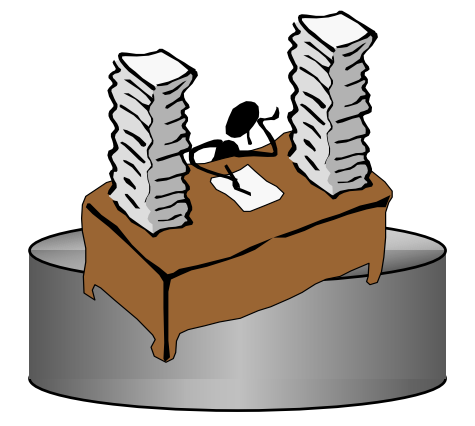

#### **Materialverwaltung mit ERP-System, z.B. SAP R/3 …**

- **C. Lever kauft**
	- SAP R/3
	- **Was erhält er davon für die Materialverwaltung ?**
		- Datenmodell
		- Funktionen
		- Prozesse

….

•

IF SY-SUBRC  $\leq 0$ . PERFORM CONVERSION\_ERROR USING MEINH MEINS. **ENDIF** ENDIF.

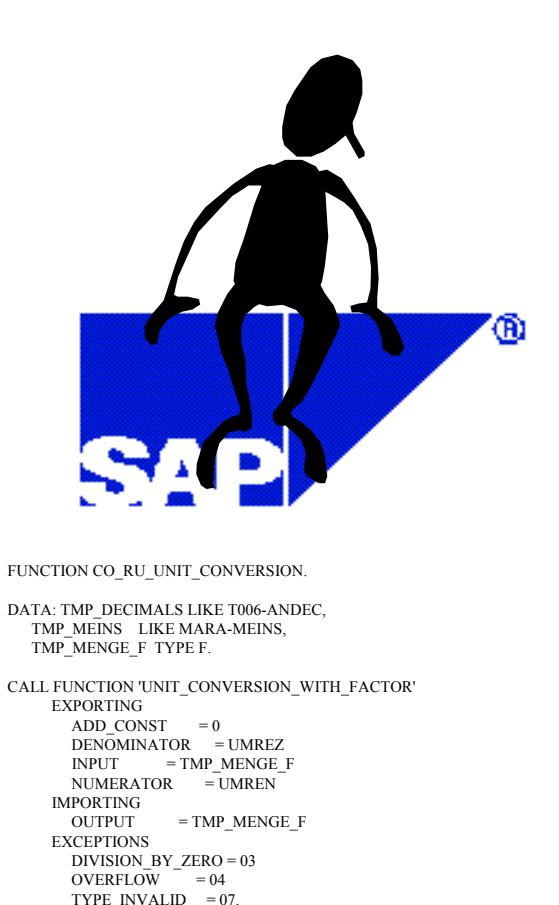

IF SY-SUBRC  $\leq 0$ . CLEAR T006.T006-MSEHI = MEINS.SELECT SINGLE \* FROM T006 WHERE MSEHI = T006-MSEHI. IF SY-SUBR $C = 0$ .

Objektverwaltung höherer Ordnung (OHO) – SS 2003 Kapitel 9: Einführung in ERP und SAP R/3 – 9

...

#### **… Materialverwaltung mit ERP-System, z.B. SAP R/3**

#### **Was muss C. Lever noch tun ?**

- Consultants engagieren bzw. das System verstehen
- Konfiguration des Systems
- Customizing: Auswahl und Anpassung der ausgelieferten branchen- und unternehmensneutralenFunktionen/Prozesse
- Eigenentwicklungen: Zusätzliche unternehmensspezifische Erweiterungen

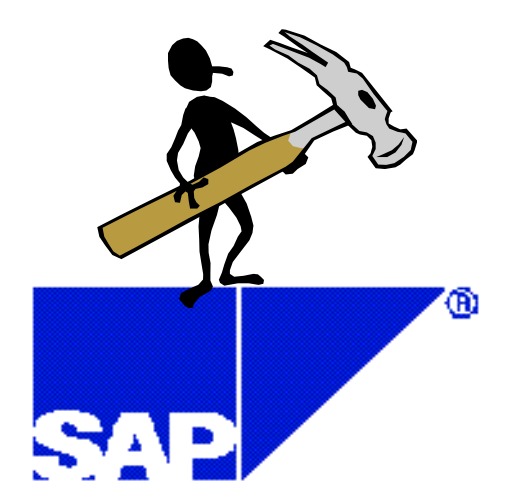

### **Motivation fürStandard-Software**

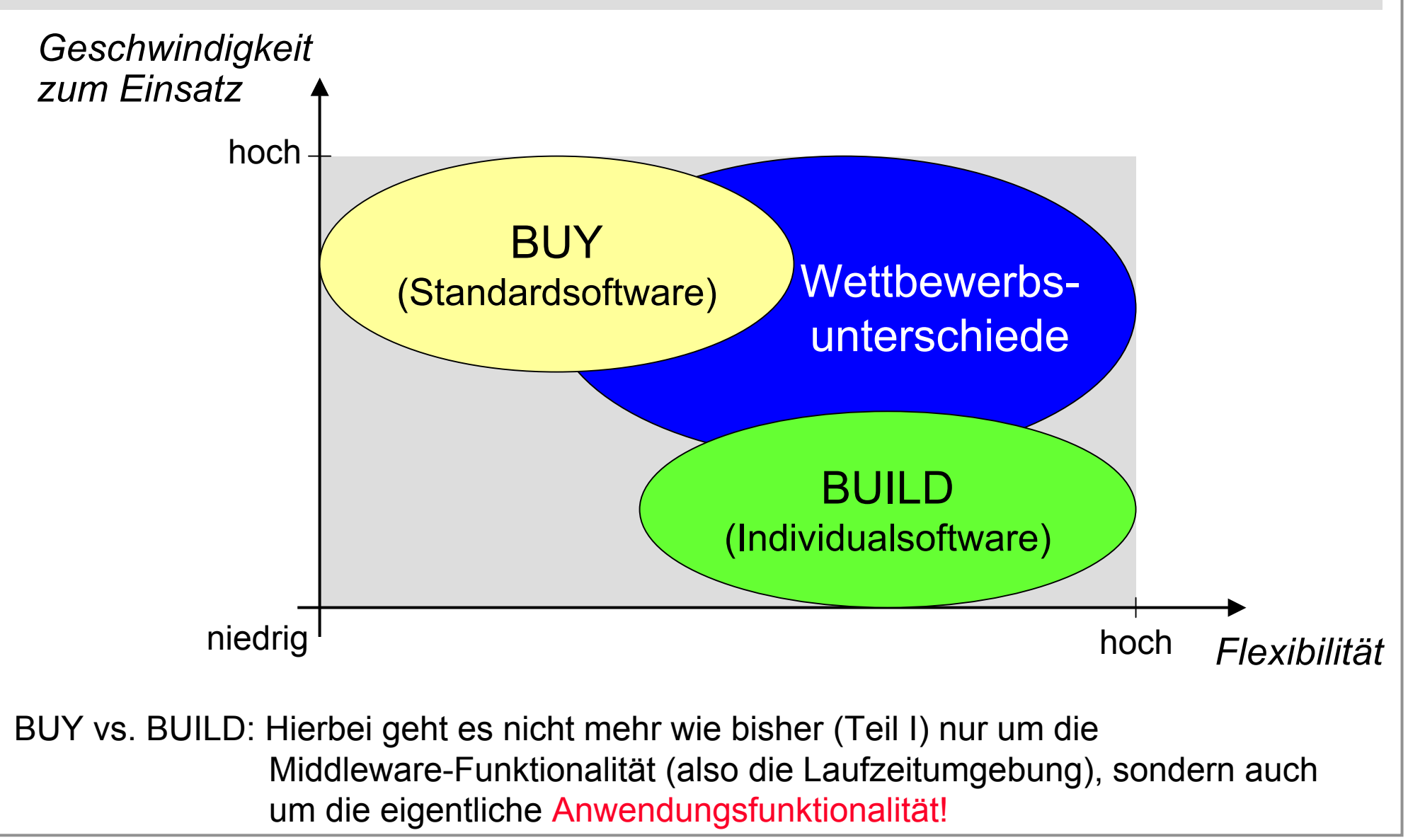

## **Wo wird Standard-SW eingesetzt?**

- $\Box$ **Anfang/Mitte der 90er: zunehmende Verbreitung von ERP in Grossunternehmen**
- $\Box$  **Seit Ende der 90er: ERP-Systeme auch in mittelständischen Unternehmen (50 – 1000 Mitarbeiter)**
- $\Box$  **Neuester Trend: ERP in KMUs (kleine und mittlere Unternehmen) Zugriff auf eigenen Bereich in zentral gewartetem ERP-System (ASP, application**

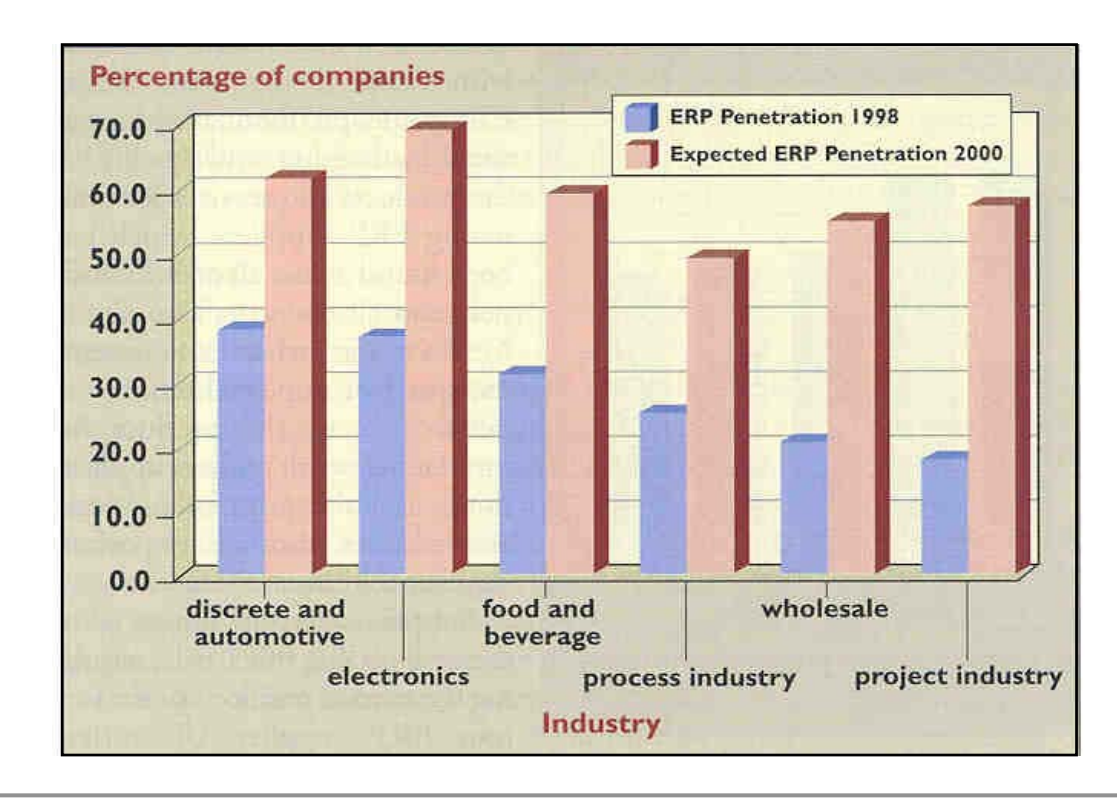

Studie über die erwartete Zunahme der Verbreitung von ERP-Systemen in mittelständischen Unternehmen (basierend auf Analyse von ~2650 europäischen und nordamerikanischen Unternehmen)

**service providers)**

Quell e: Communications of the ACM, April 2000

#### **Betriebswirtschaftliche Standard-SW: "Meet the Players"**

- $\Box$ **SAP (Deutschland) http://www.sap.de SAP R/3**
- $\Box$ **Oracle (USA) http://www.oracle.com Oracle Applications 11i**
- $\Box$ **PeopleSoft (USA) http://www.peoplesoft.com PeopleSoft**
- $\Box$ **Baan (Niederlande) http://www.baan.com**
- $\Box$ **J.D. Edwards (USA) http://www.jdedwards.com J.D. Edwards 5 ERP**
- $\Box$
- $\Box$ **Und weitere …**

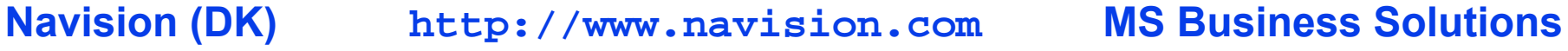

**V 8 iBaanERP 5**

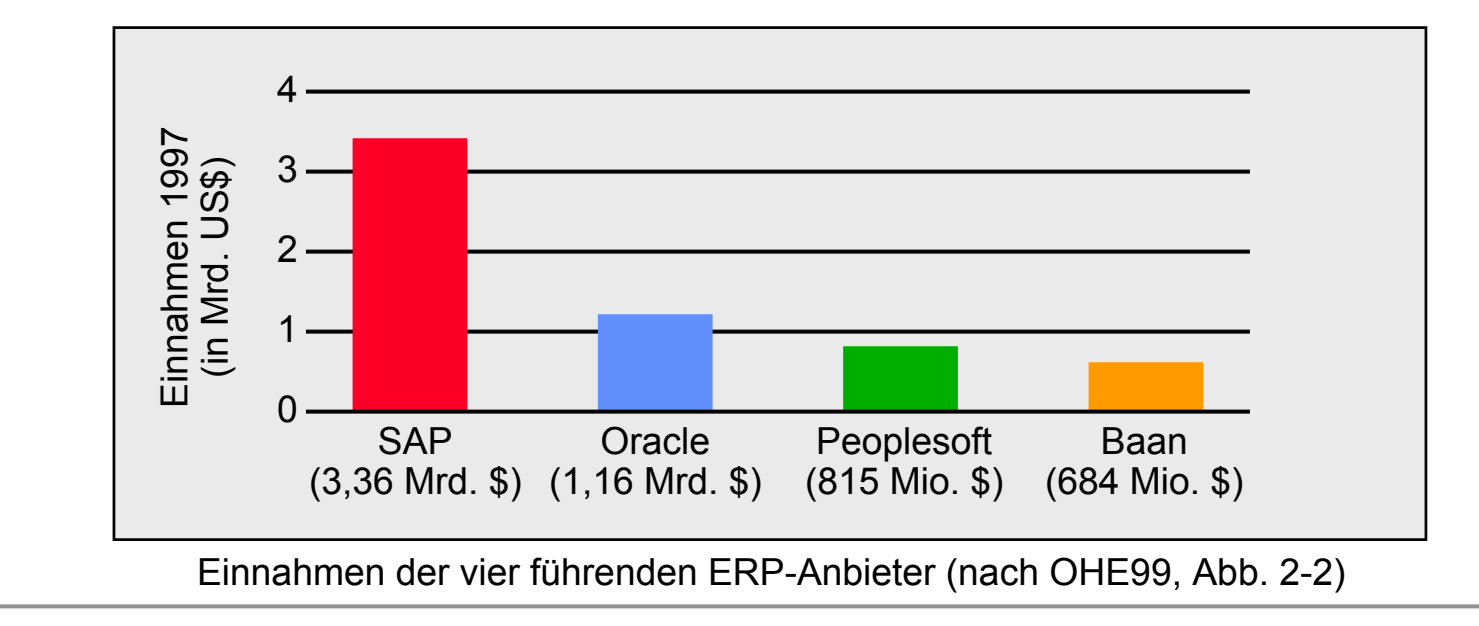

## **9.2 ERP: Grobarchitektur und Charakteristiken**

 $\Box$  **ERP-Systeme zeichnen sich durch eine dreistufige Client/Server-Middleware-Architektur aus:**

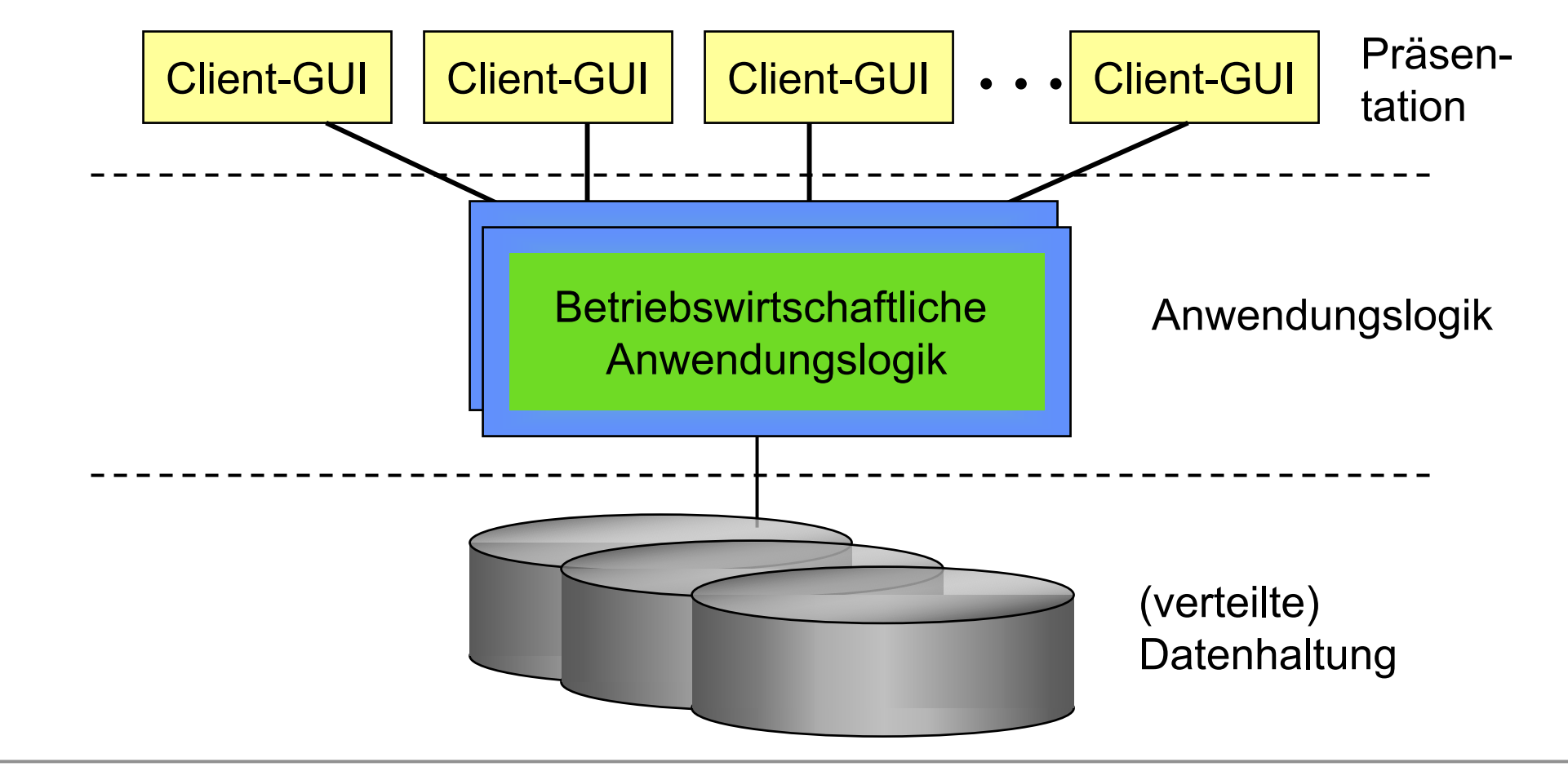

#### **Charakteristiken eines (idealen) ERP-Systems …**

- $\Box$  **Datenmodell: die Weltmodell-Idee erfordert die Möglichkeit, gegebenenfalls Anpassungen an spezifische Anforderungen vorzunehmen**
	- **Erweiterbarkeit**
	- **Dokumentation**
	- •**… siehe Kapitel 10 (Datenmodellierung und –verwaltung)**
- **Datenhaltung: persistente Datenhaltung (grosse Datenmeng en), Einsatz von (verteilter) Datenbanktechnologie**
	- •**Datenzugriff aus Anwendungen**
	- $\bullet$ **Optimierungsmöglichkeiten**
	- •**Abbildung von Anwendungsobjekten auf Datenobjekte**
	- •**… siehe Kapitel 11 (Datenbankzugriff)**
- **Entwicklungsunterstützung: Neben der Erweite rung des Datenmodells ist zumeist auch eine Erweiterung auf funktionaler Ebene nötig**
	- •**Anwendungsobjekte**
	- •**Betriebswirtschaftliche Funktionen**
	- •**… siehe Kapitel 11 (Datenbankzugriff: ABAP-Programmierung in SAP R/3)**

#### **… Charakteristiken eines (idealen) ERP-Systems**

- $\Box$  **Transaktionsverwaltung: Transaktionen in Client/Server-Middleware-Umgebung**
	- **Verteilte Transaktionen, Einsatz von TP-Monitoren (TP-heavy)**
	- • **Zusammenspiel von Datenbank-Transaktionen und Transaktionen auf ERP-Middleware-Ebene**
	- •**… siehe Kapitel 12 (Transaktionsverwaltung)**
- **Data Warehousing: Zusammenfassung, Gruppie rung, Strukturierung der anfallenden Daten**
	- $\bullet$ **… siehe Kapitel 8 (in allg. Form, losgelöst vom Kontext der ERP-Systeme)**
- $\Box$ **Einführung: Konfiguration eines branchen-unabhängigen Systems**
- $\Box$ **Workflow Management: Unterstützung von Geschäftsprozessen**
- $\Box$ **Data Mining: Nutzbarmachung und Analyse aller gesammelter Informationen**
- $\Box$ **Offenheit: Unterstützung von Standards**
- $\Box$ **E-Business: Öffnung des ERP-Systems zum Internet hin**

# **9.3 Einführung in SAP R/3**

- **SAP R/3 =Realtime-System, Version 3**
- **Ca. 15 GB pro Installation (ohne operationale Daten)**
- **Ca. 7 Millionen Programmzeilen**
- $\Box$  **8.681 vordefinierte Tabellen im DB-Server bei unserer DBS/ETHZ-Installation**
- $\Box$  **Entstehungsgeschichte:**
	- •**1972: SAP R/1, Mainframe-basiert**
	- •**1983: SAP R/2, Mainframe-basiert**
	- •**1989: Prototyp SAP R/3, Client/Server-Architektur**
	- •**1992: Erster produktiver R/3-Kund e**

## **Anhang: Einige Fakten zu SAP (Stand 02/03)**

- **SAP = Systeme, Anwendungen und Produkte in der Datenverwaltung (Walldorf, D, seit 1972)**
- $\Box$ **Mehr als 21.800 R/3 Installationen**
- $\Box$ **Drittgrösster Softwarehersteller weltweit**
- $\Box$ **Marktführer in ERP-Systemen (ca. 35 %)**
- $\Box$ **Über 13.500 Kunden in über 120 Ländern**
- $\Box$ **Weltweit ~28.400 Mitarbeiter (davon ca. 7.500 in R&D)**
- $\Box$ **Umsatz der SAP AG im Finanzjahr 2002: 7,413 Mrd. €**

# **R/3 Anwendungsmodule im Überblick**

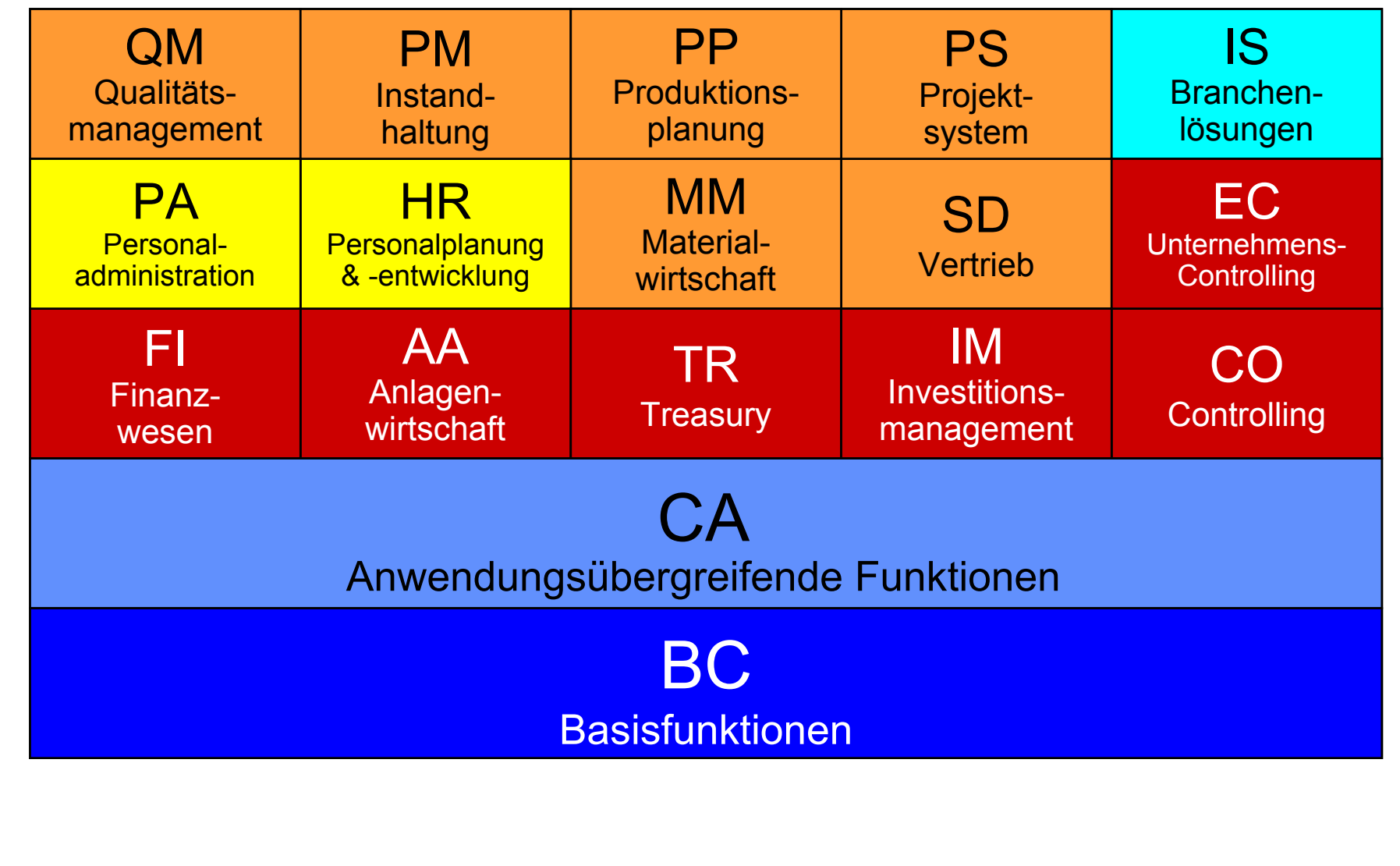

## **Allgemeine R/3 Module**

- $\Box$  **Basis (BC)**
	- •**ABAP Development Workbench**
	- •**Data Dictionary**
	- •**Workflow Management**
	- •**Kommunikation**
	- •**Büro-/Archivierungsdienste, ...**
- $\Box$  **Anwendungsübergreifende Funktionen (CA)**
	- $\bullet$ **Referenzmodell**
	- •**Data Modeler**
	- •**Customizing-Werkzeuge**
	- •**ALE-Technologie (Application Link Enabling), ...**

## **Anwendungsbereiche ...**

#### $\Box$ **Rechnungswesen**

- **Finan zwesen (FI)**
- •**Anlagenwirtschaft (AA, Assets Accounting)**
- •**Treasury (TR)**
- •**Investitionsmanagement (IM)**
- •**• Controlling (CO)**
- •**Unternehmenscontrolling (EC, Enterprise Controlling)**
- $\Box$  **Personal**
	- •**Personaladministration und -abrechnung (PA)**
	- •**Personalplanung und -entwicklung (HR, Human Resources)**

## **… Anwendungsbereiche**

#### $\Box$ **Logistik**

- •**Materialwirtschaft (MM)**
- **Vertrieb (SD, Sales & Distribution)**
- •**Produktionsplanung und -steuerung (PP)**
- •**• Instandhaltung (PM, Plant Maintenance)**
- •**Qualitätsmanagement (QM)**
- •**Projekt-System (PS)**

## **Branchenspezifische R/3 Module**

- **21 Branchenlösungen (IS, Industrial Solutions bzw. mySAP "..."), u.a.:**
- $\Box$ **Haushaltsführung/ Finanzplanung für öffentl. Verwaltungen (mySAP Public Sector)**
- $\Box$ **Gesundheitswesen (mySAP Healthcare)**
- $\Box$ **Universitätsverwaltung (mySAP Higher Education & Res earch)**
- $\Box$ **Abonnentenverwaltung für Verlage (mySAP Media)**
- $\Box$ **Telekommunikation (mySAP Telecommunications)**
- $\Box$ **Versicherungen (mySAP Insurance)**
- $\Box$ □ **Bankenwesen** (mySAP Banking)
- $\Box$ **Chemische Industrie (mySAP Chemicals)**
- $\Box$ **Öl- und Gas-Industrie (mySAP Oil & Gas)**
- $\Box$ **Pharmazeutische Industrie (mySAP Pharmaceuticals)**
- $\Box$ **Energieversorger (mySAP Utilities)**
- $\Box$ **Automobilindustrie (mySAP Automotive)**
- $\Box$ **Luftfahrt (mySAP Aerospace & Defense)**
- $\Box$ **Maschinenbau (mySAP Engineering & Construction)**
- $\Box$ **Warenwirtschaftssystem (mySAP Retail)**

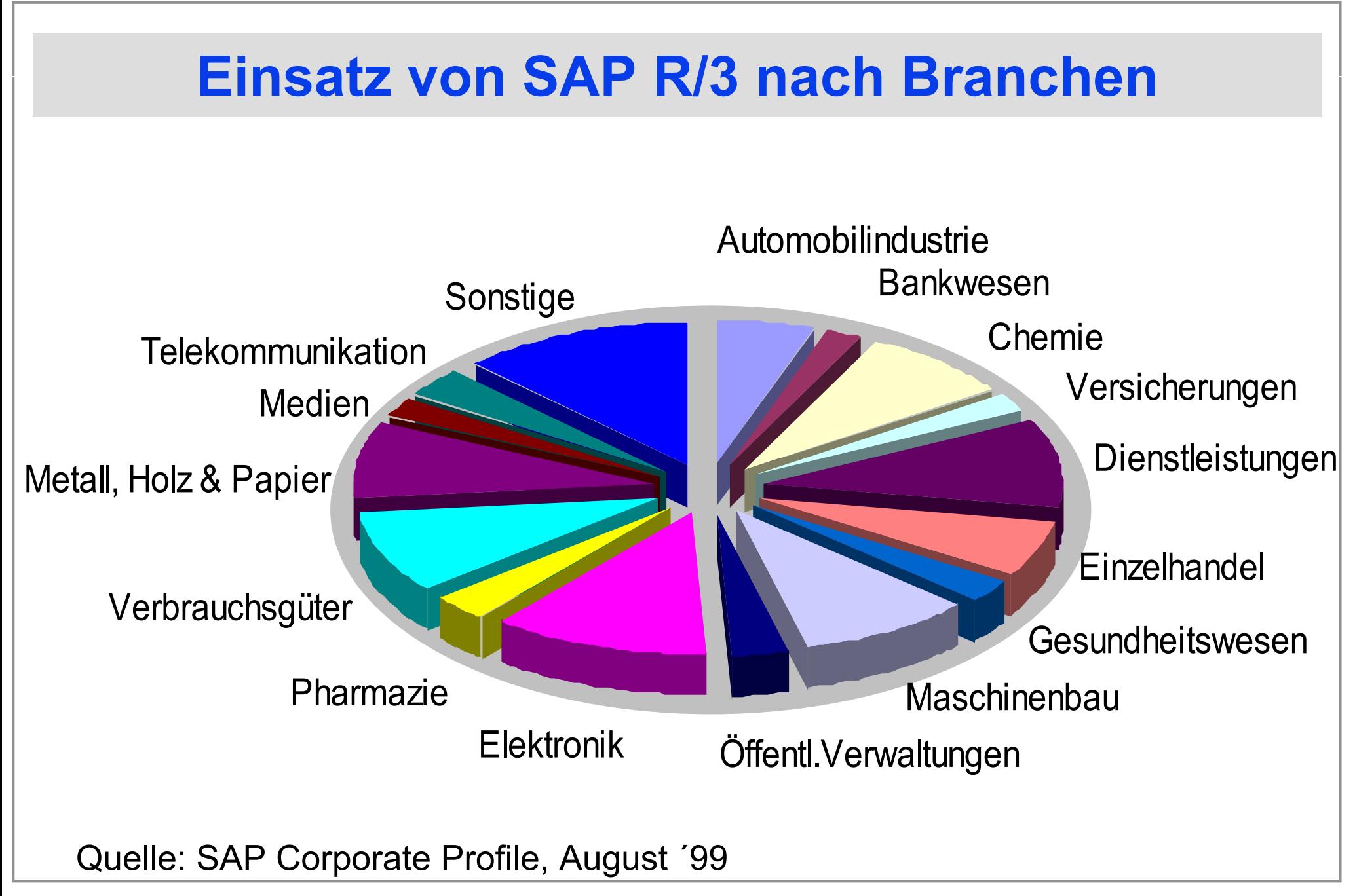

## **Unterstützte Hardware und Systemsoftware**

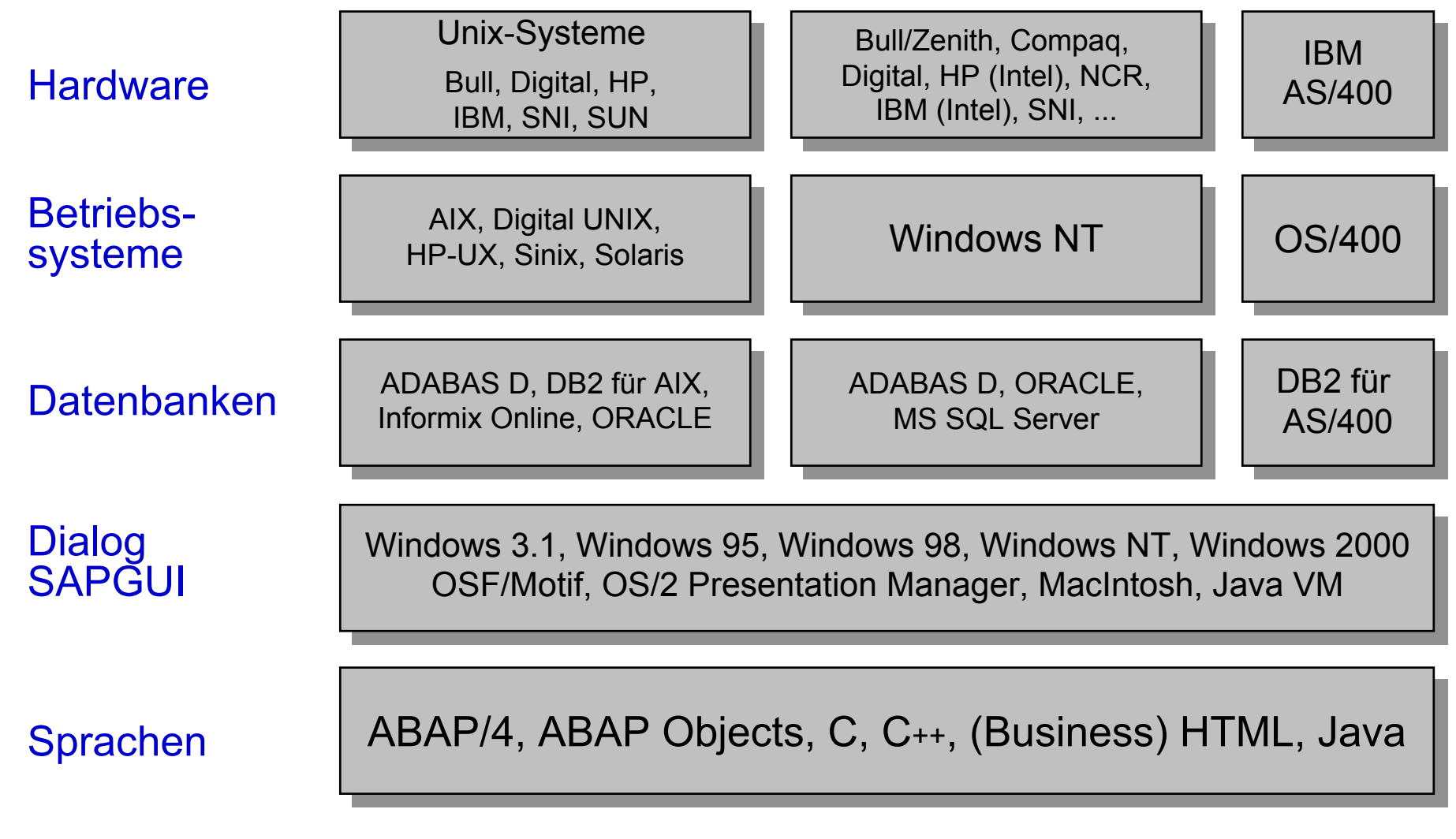

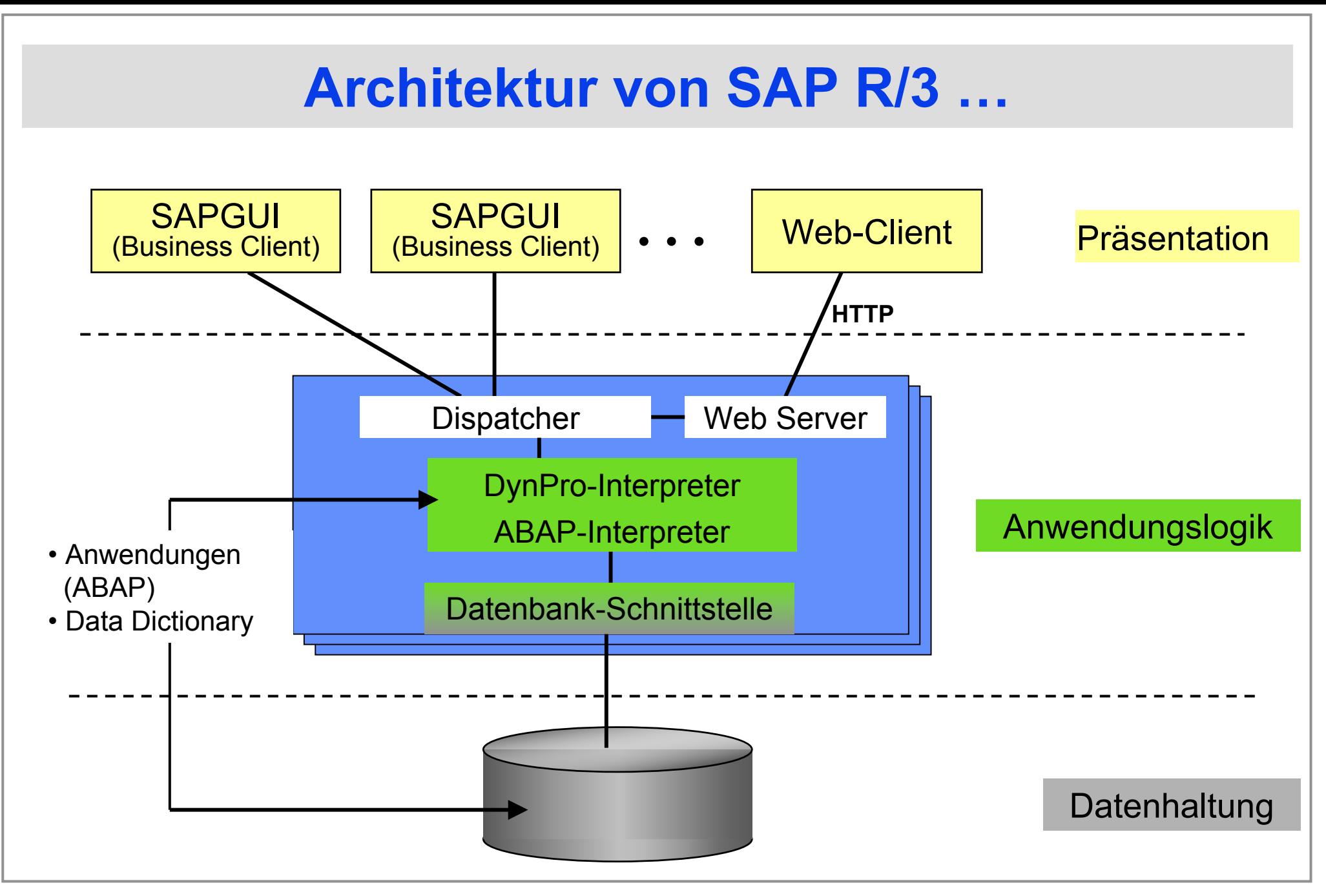

### **… Architektur von SAP R/3**

- **Präsentation**
	- **SAP-spezifisches GUI bzw. Standard-Webbrowser**
	- « **Unterstützung beliebiger Plattformen**
- **Applikationsschicht**
	- •**Anwendungen in SAP-spezifischer 4GL (ABAP) implementie r t**
	- • **Interpretie rte Abarbeitung des aus den ABAP-Programmen generierten Bytecodes**
	- **Sämtliche ABAP-Programme, zugehöriger Bytecode und Meta-Daten in der Datenbank verwaltet**
- **Datenbankschicht**
	- **Nur eine zentrale Datenbank; keine Verteilung möglich**
	- **Zugriff via Datenbank-Schnittstelle: Anpassung an spezifische Protokolle und SQL-Dialekte**

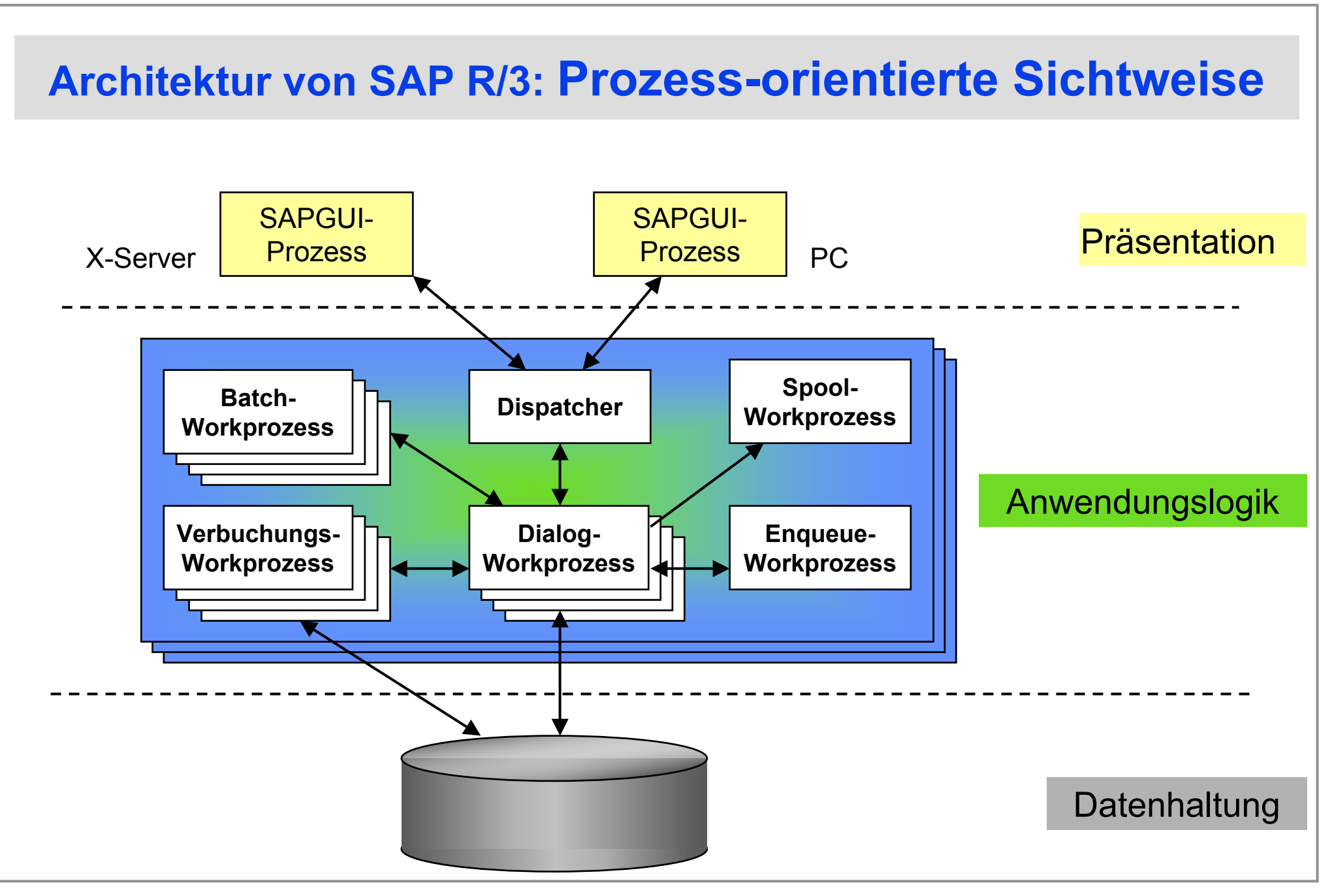

#### **Abarbeitung der Anwendungslogik: Dialog-Workprozess**

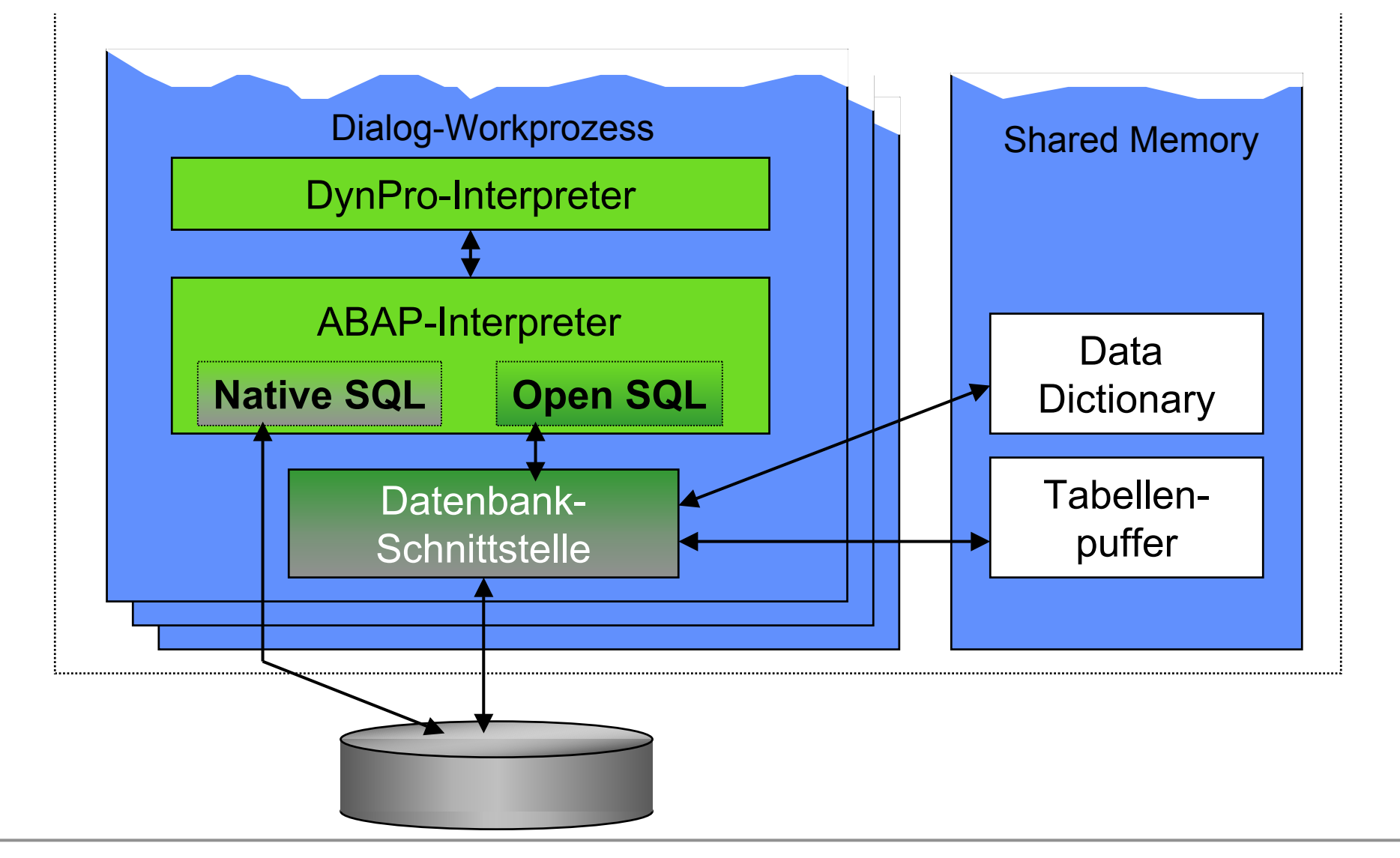